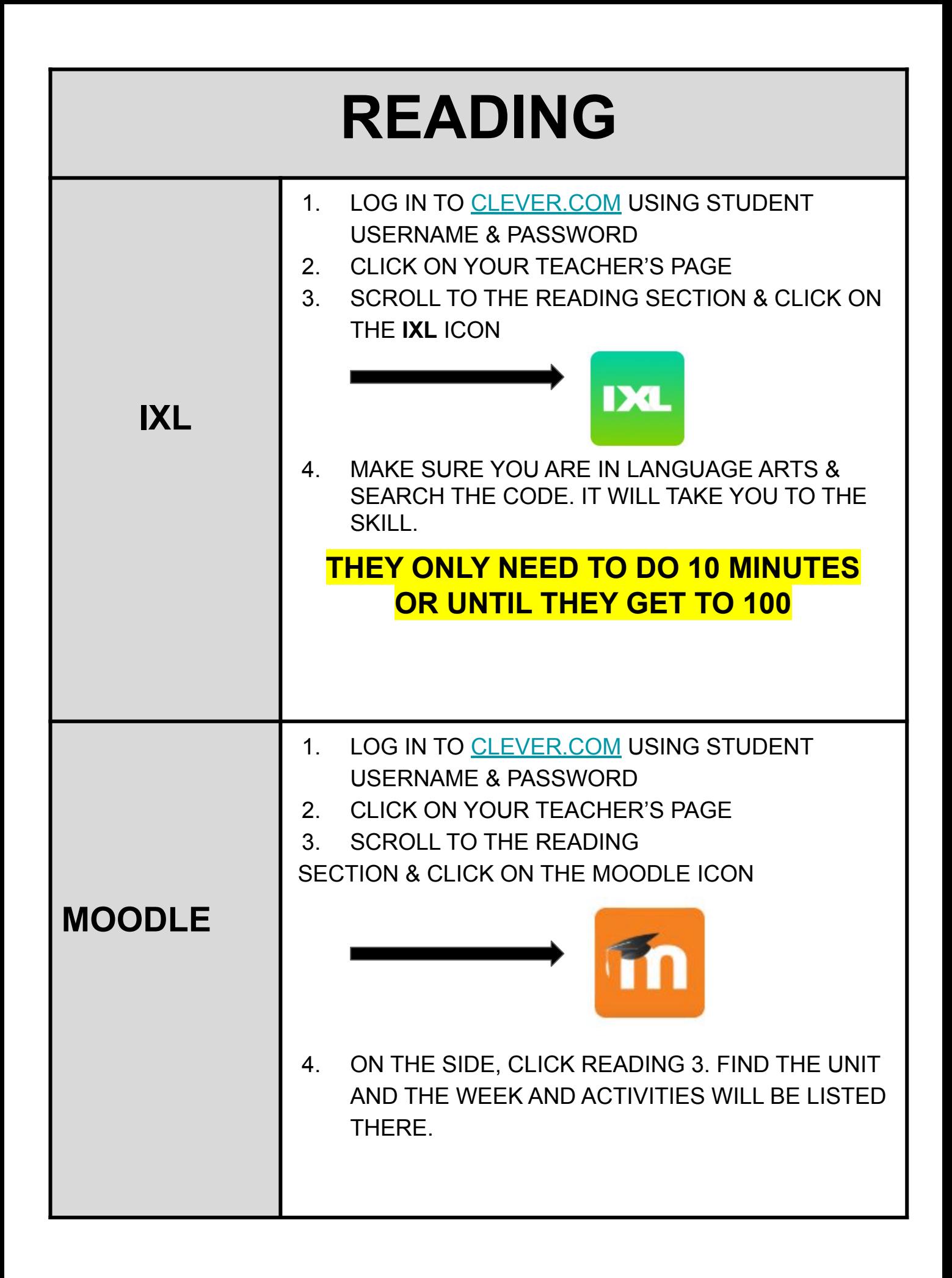

## **MATH**

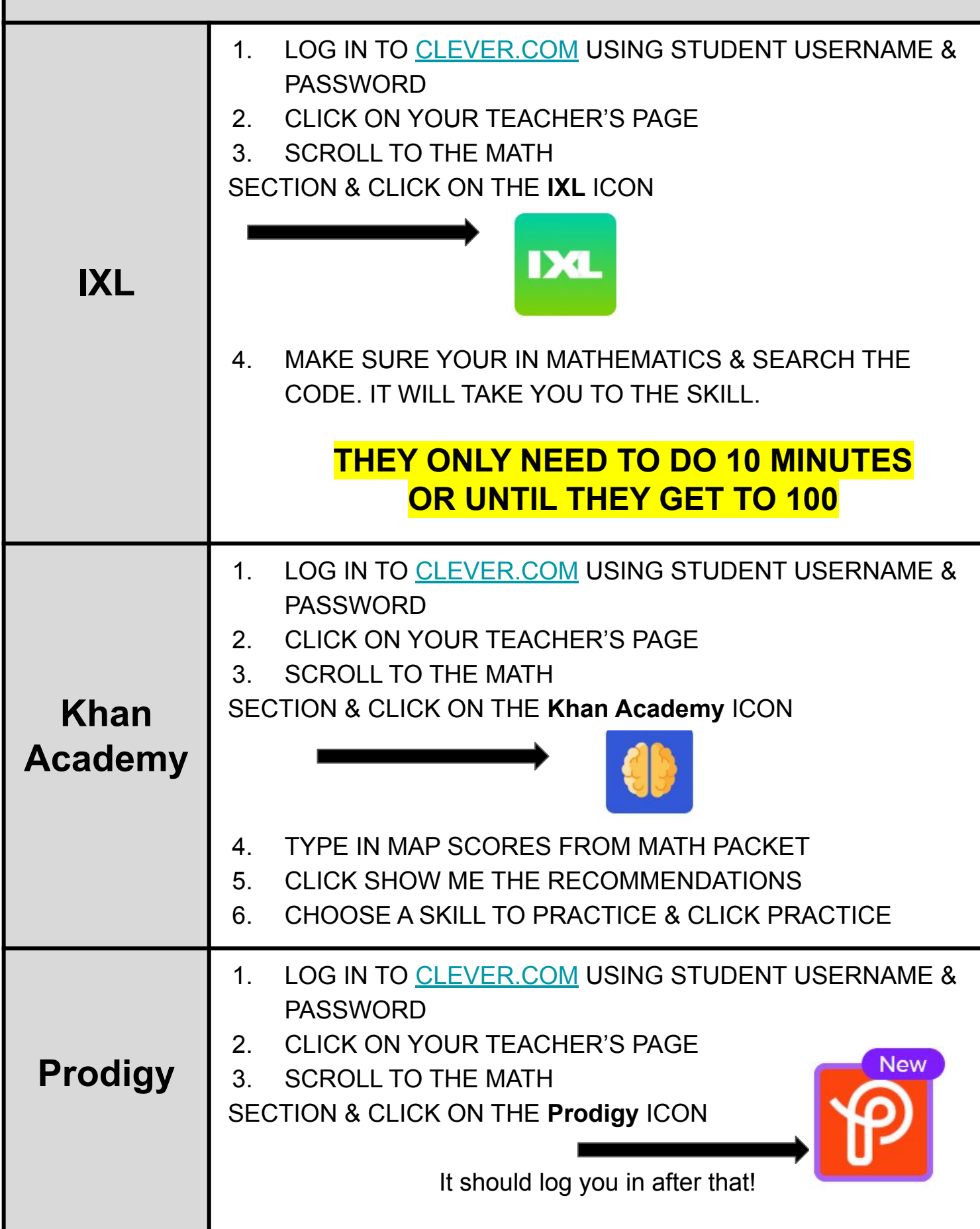

## **MATH**

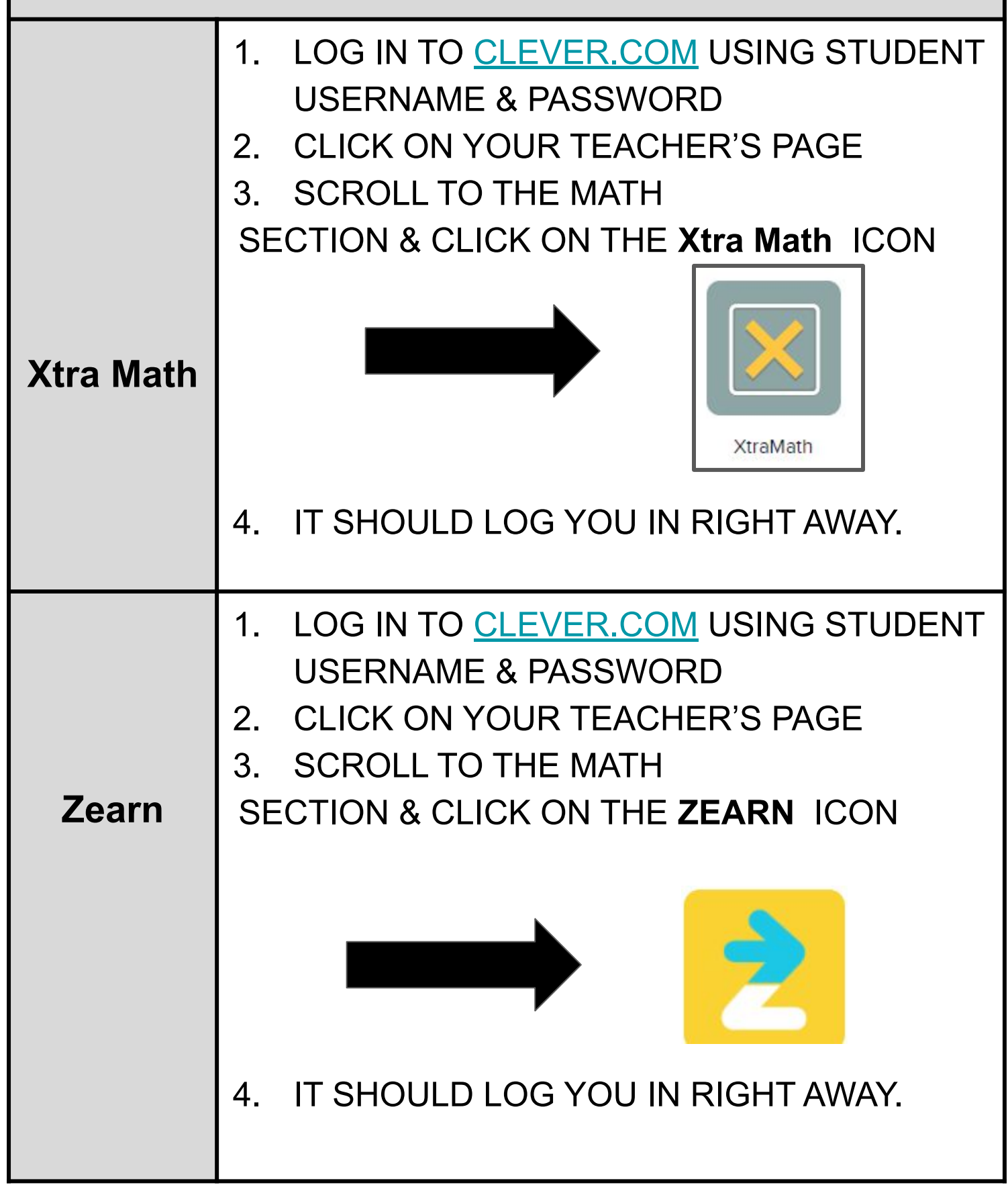

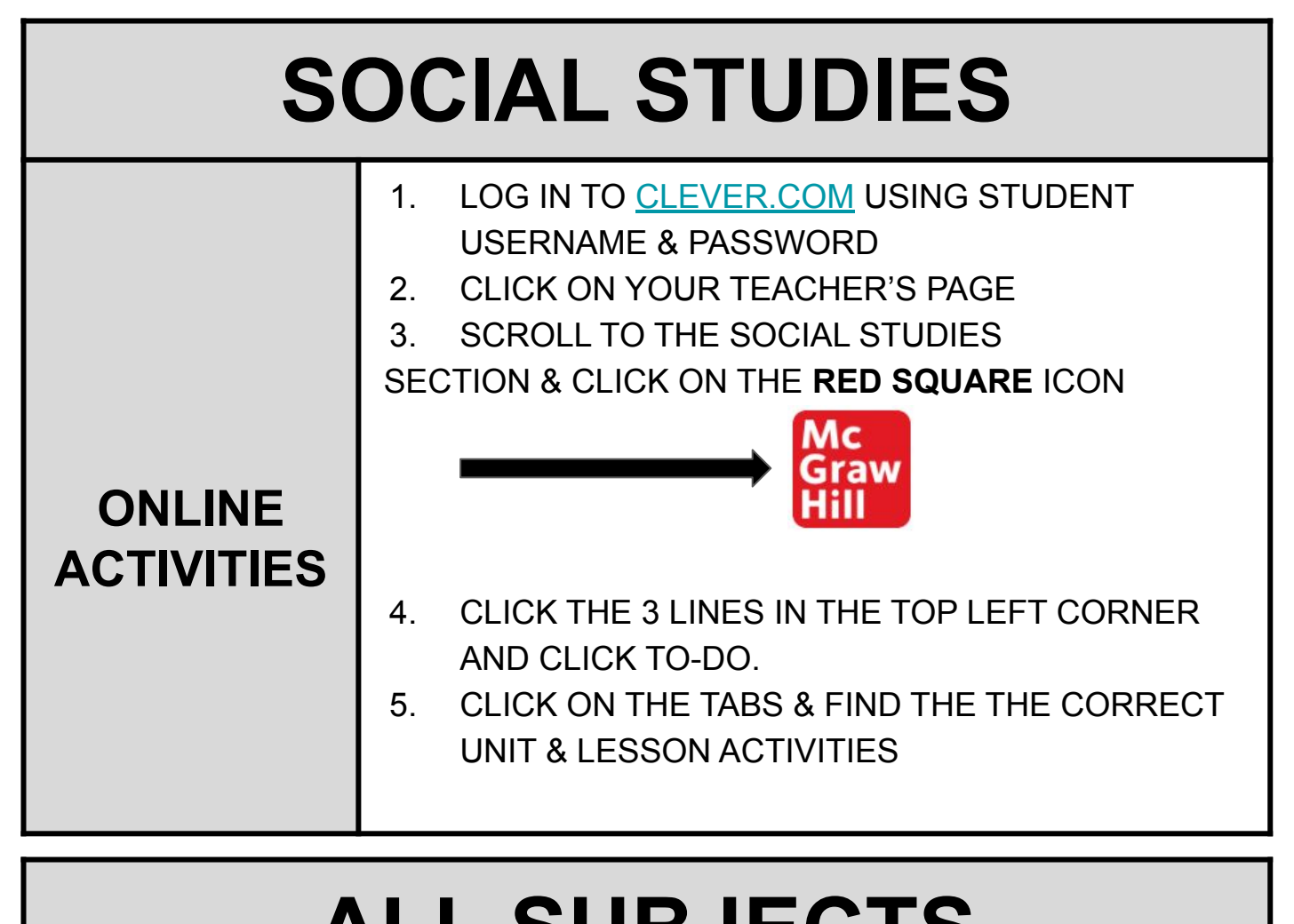

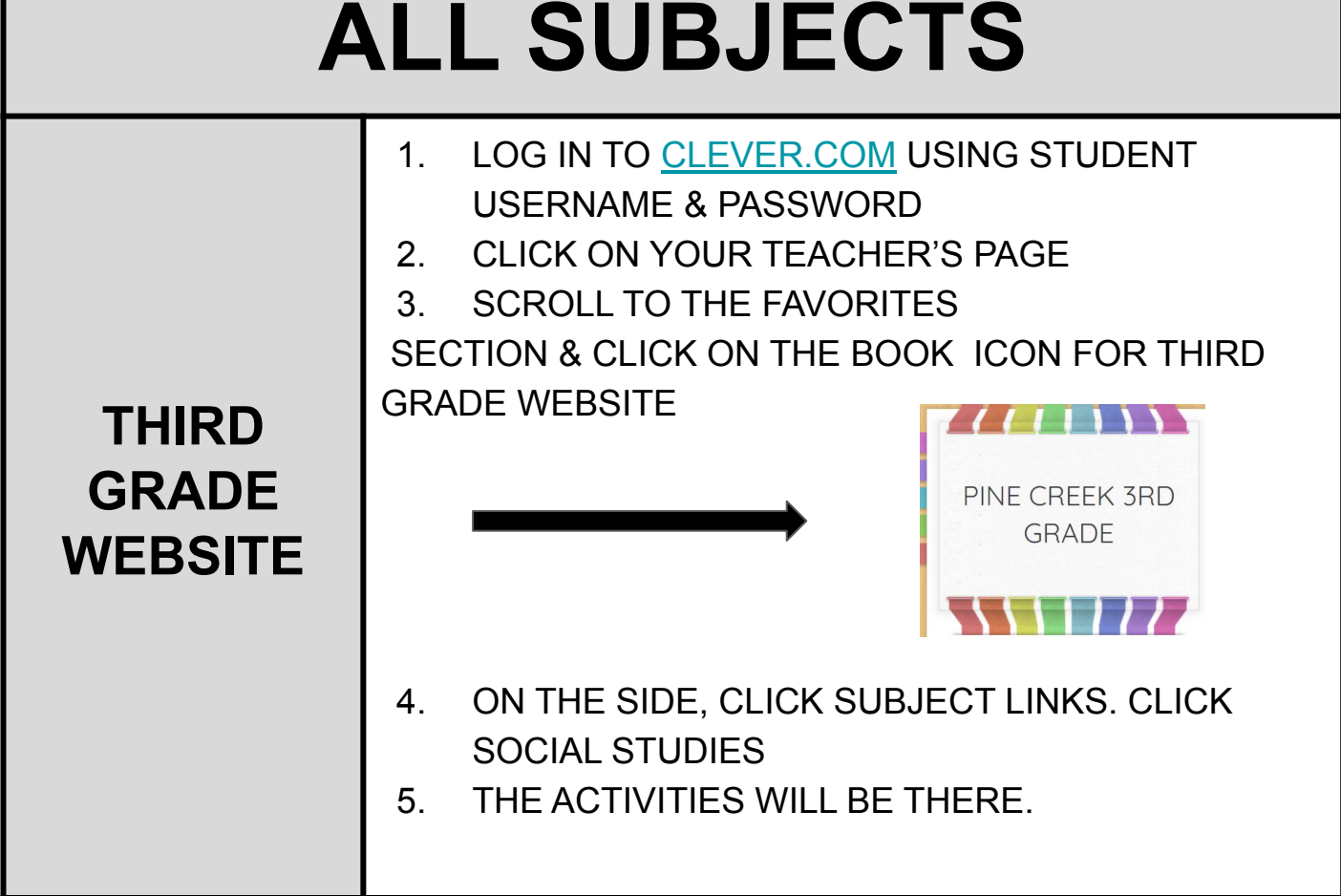